# **GUIDA OPERATIVA PER L'UTILIZZO DEL SERVIZIO DI ASSISTENZA REMOTA**

#### **INTRODUZIONE**

Con questo documento si descrivono alcune operazioni che l'utente sarà chiamato a svolgere, a seguito di un'eventuale richiesta di assistenza inoltrata al Call Center Sogei.

### **FASE OPERATIVA**

Di seguito le operazioni che dovrà svolgere l'utente che ha richiesto assistenza.

L'utente che ha richiesto assistenza, previo contatto telefonico, sarà invitato da parte dell'assistenza tecnica ad attivare il browser e connettersi alla URL

[https://supporto.finanze.it/.](https://supporto.finanze.it/)

Una volta connesso, apparirà all'utente la seguente schermata "Chiave della sessione", dove dovrà inserire la chiave di 7 caratteri generata random (validità 10 minuti), fornita dal tecnico assistente e cliccare successivamente su "Inoltra":

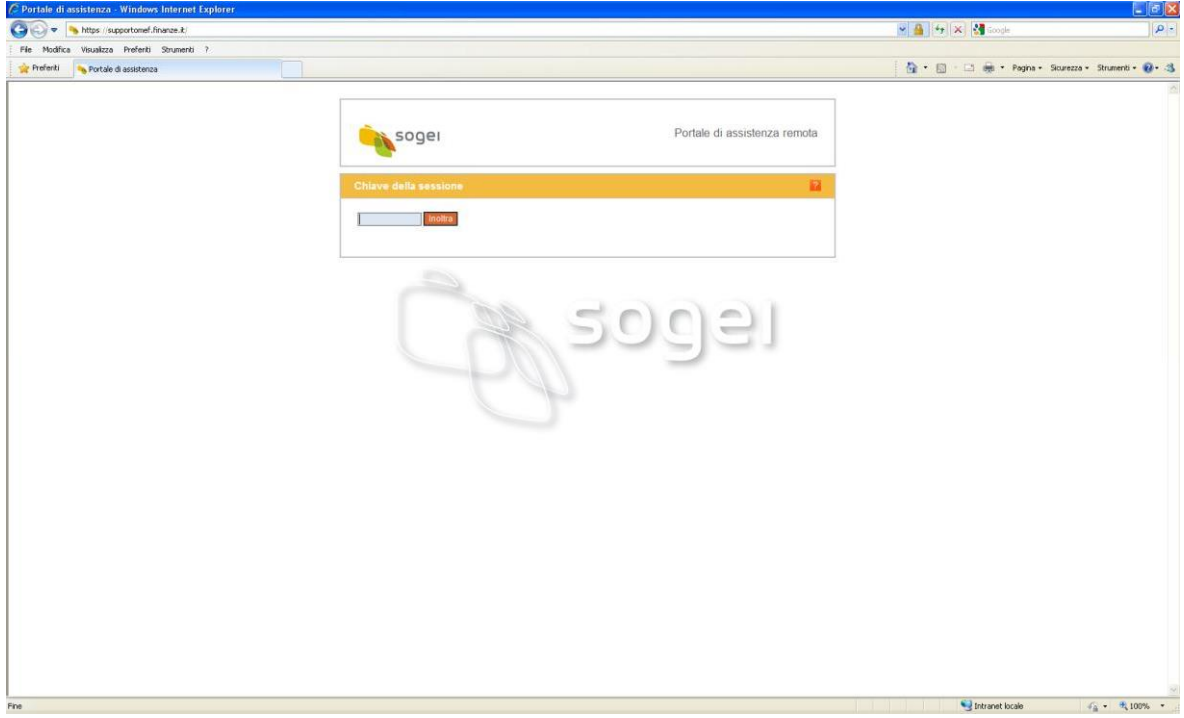

Subito dopo verrà visualizzata la richiesta: "Avvia sessione di assistenza con nome e cognome del tecnico" dove si dovrà cliccare sul SI.

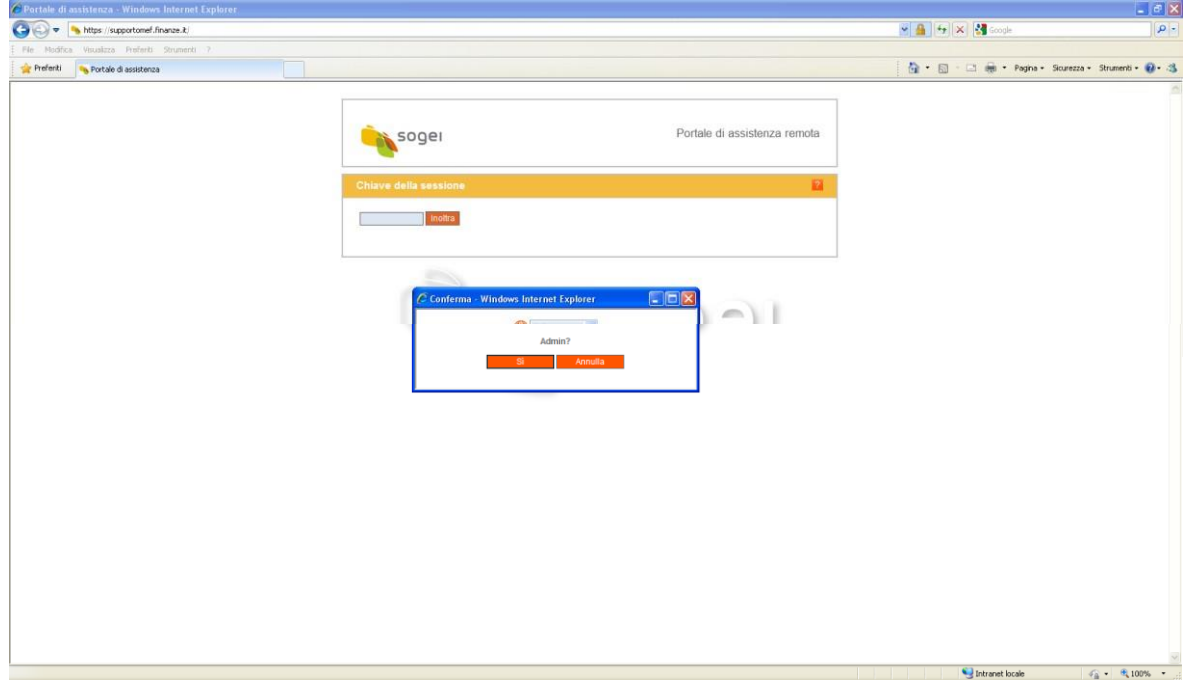

Nel seguente pop-up di download, cliccare su "Esegui" per consentire l'installazione dell'agent di Bomgar che verrà automaticamente rimosso alla fine della sessione di lavoro:

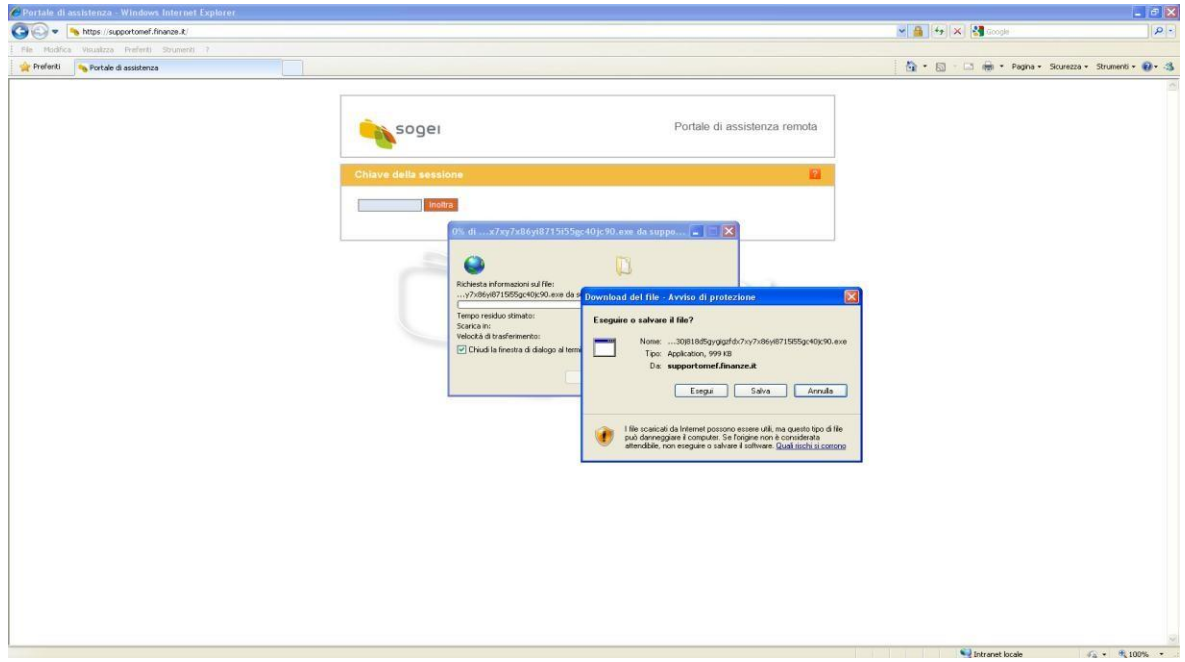

A questo punto apparirà un nuovo avviso di protezione e cliccando su "Esegui" sarà possibile completare l'installazione del software:

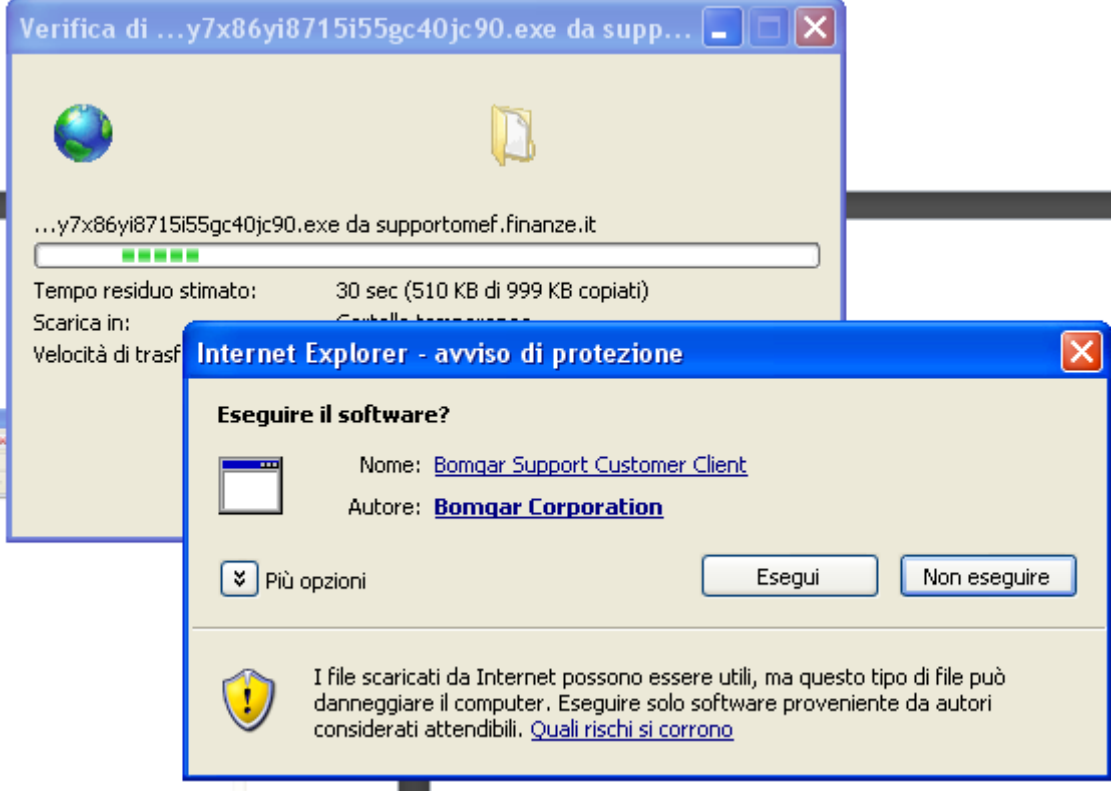

### **Attenzione:**

**Durante questa fase possono passare alcuni secondi senza che venga visualizzato nulla a video.**

A installazione completata apparirà la seguente box per l'accettazione dei termini di contratto dove occorrerà cliccare sul link "Termini e Condizioni completi":

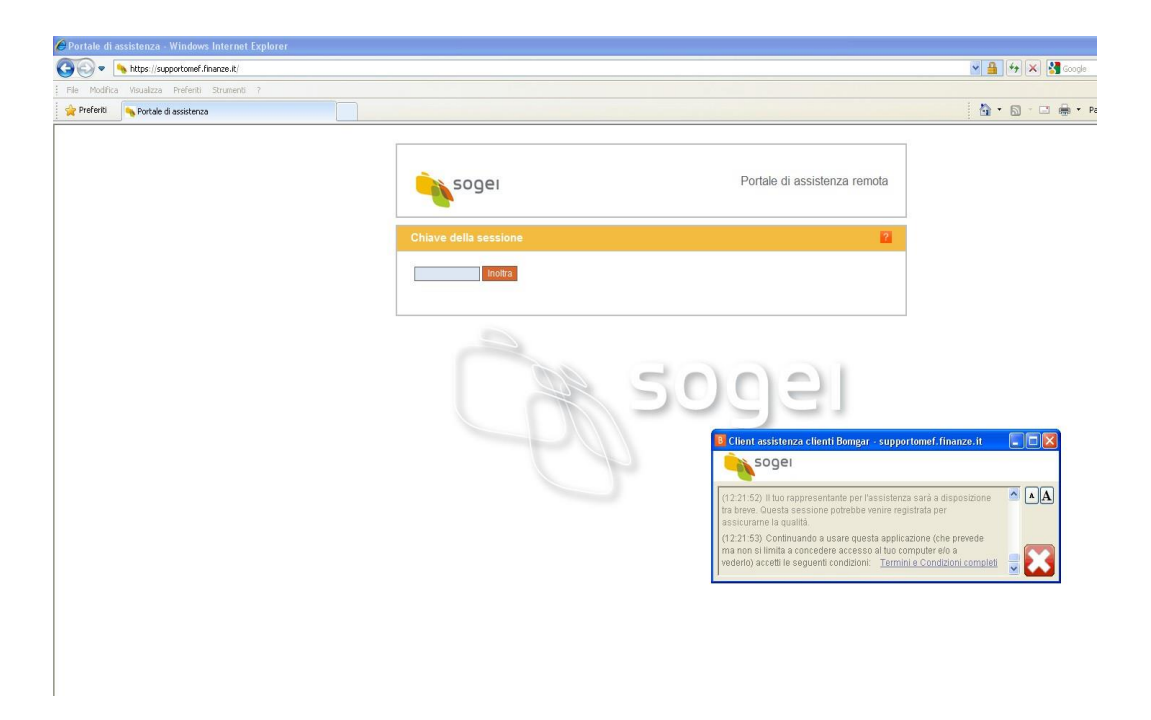

e successivamente su Accetto.

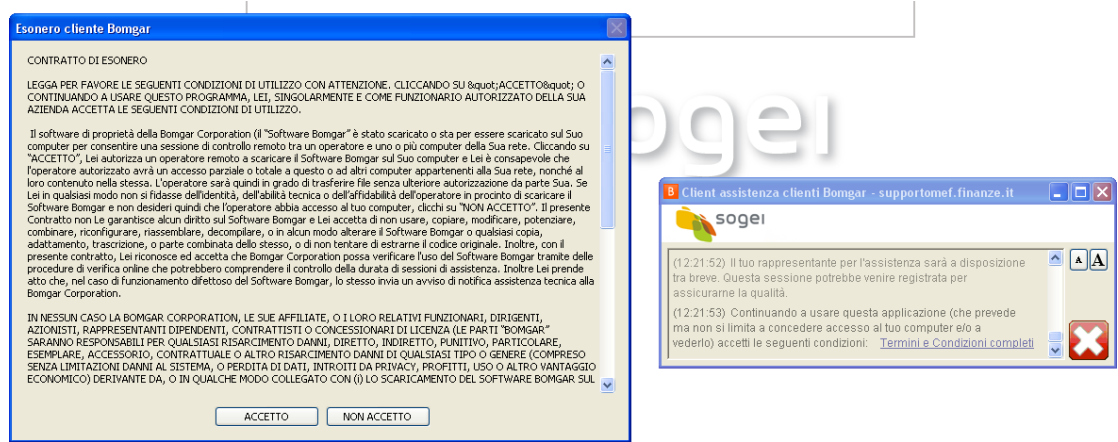

Terminate le varie accettazioni, per consentire all'assistente Sogei di operare sulla postazione dell'utente, verrà richiesto, come si vede dalla box seguente, il consenso a prendere il controllo remoto.

- Cliccare poi su "Consenti"

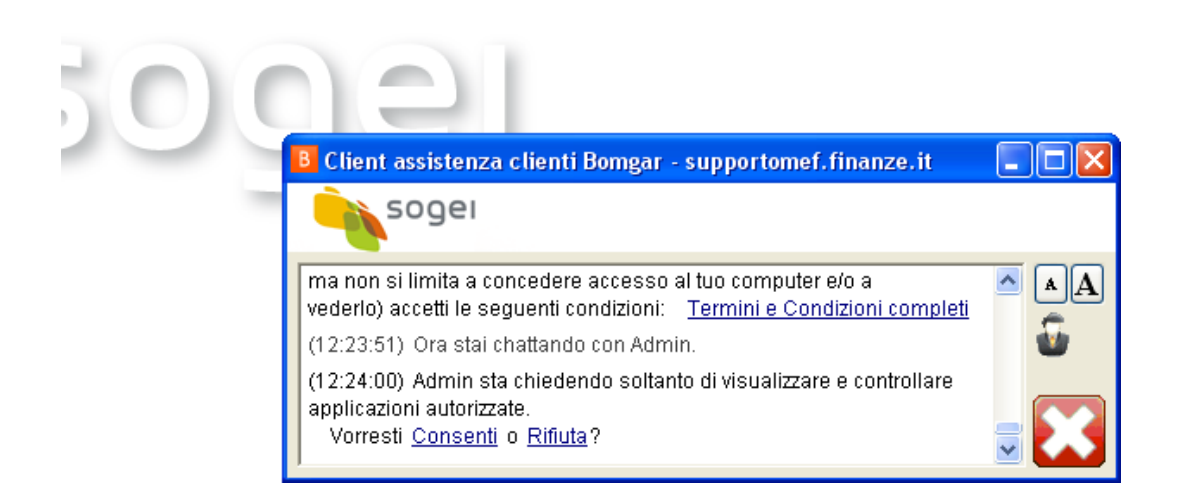

L'utente, così come l'operatore dell'assistenza Sogei, può interrompere la sessione in qualsiasi momento cliccando sul pulsante X rosso.

Terminato l'intervento, alla chiusura della sessione, in maniera del tutto automatica come già detto in precedenza, verrà rimosso dalla postazione il software installato, mediante la conferma nel popup seguente:

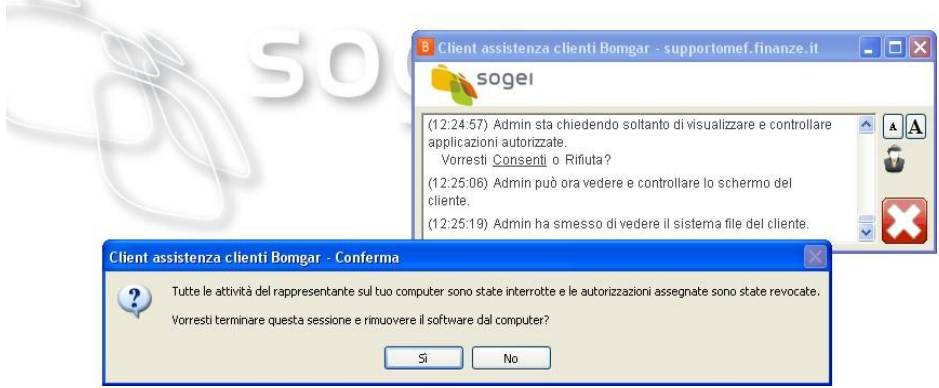

cliccare su "OK"

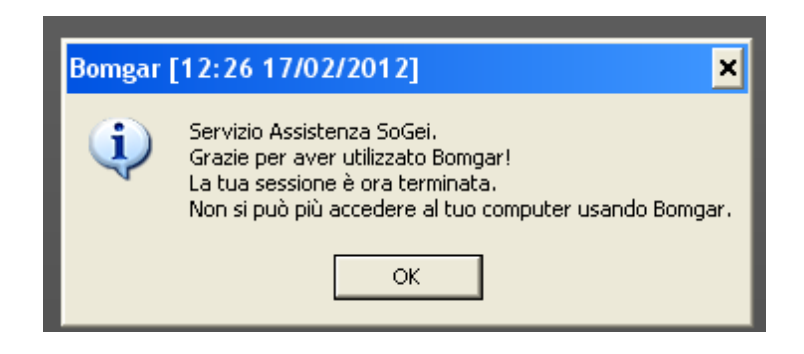

Viene data infine all'utente la possibilità di esprimere un giudizio valutativo sul prodotto e l'opportunità di visualizzare e/o salvare il log della sessione.

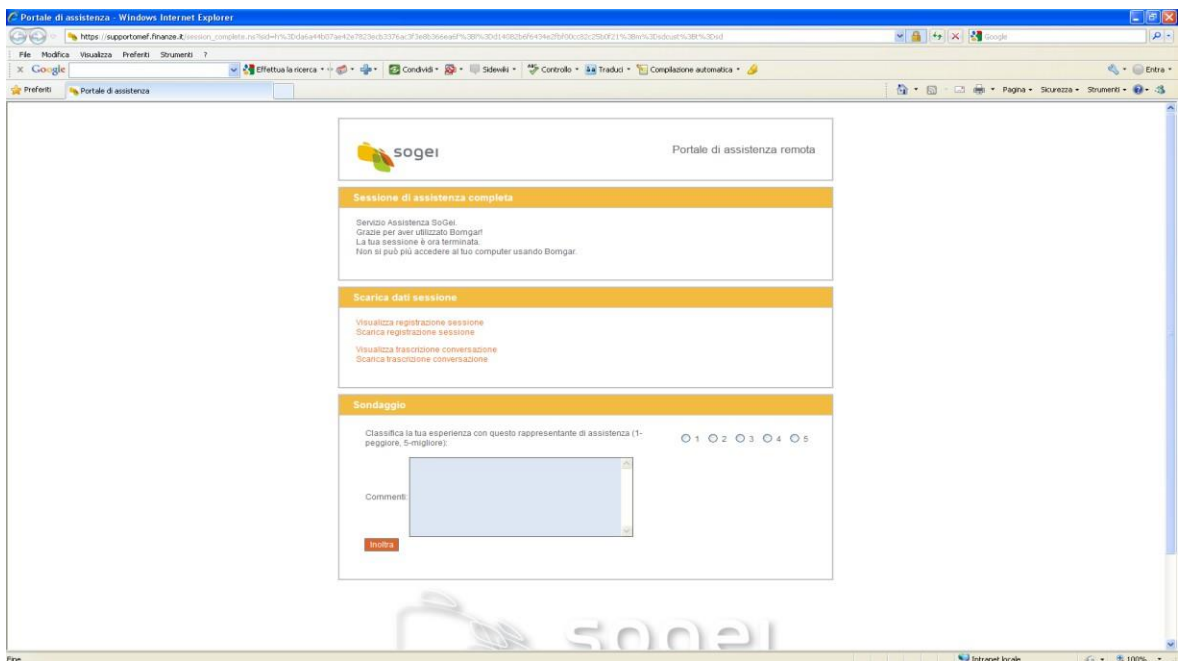

# Utilizzo prodotto "StarSupport Bomgar" per l'assistenza remota

L'utilizzo di strumenti di assistenza remota, nel rispetto nella normativa, consente un deciso miglioramento delle attività in termini sia di efficacia che di contenimento dei tempi e dei costi.

Di seguito, si descrivono le caratteristiche principali del prodotto in oggetto, che viene ampiamente utilizzato nell'assistenza agli uffici periferici del Ministero dell'Economia e delle Finanze.

# **1. CARATTERISTICHE GENERALI DEL PRODOTTO**

Il sistema "StarSupport Bomgar" consta di due server appliance che forniscono complessivamente una piattaforma di supporto remoto di classe enterprise.

Il "primo appliance", denominato B300 e basato sulla tecnologia Bomgar, fornisce le funzionalità di assistenza e si configura come punto di contatto tra utenti del supporto tecnico ed utenti finali attraverso un portale web dal quale gli utenti del supporto tecnico abilitati possono scaricare la console di assistenza e gli utenti finali possono richiedere supporto.

Il "secondo appliance", denominato SR300, fornisce, invece, funzionalità di storage per i log delle sessioni di supporto e una serie di cruscotti per effettuare statistiche ed avere visibilità su di esse.

La configurazione basata su appliance garantisce, oltre alla centralizzazione delle impostazioni di sicurezza e di configurazione, che tutte le comunicazioni tra utenti del supporto tecnico e utenti assistiti avvenga attraverso un singolo punto di accesso.

I sistemi operativi supportati per i client sono: Microsoft da Windows 95 a Windows 7, Microsoft Windows 2000, 2003 e 2008 Server, Mac OSX, Linux (RedHat, Suse, Ubuntu, Fedora, etc.), BlackBerry OS e Windows Mobile.

Il prodotto è conforme alle regolamentazioni relative alla privacy e alla sicurezza delle informazioni, in quanto consente di:

- generare log dettagliato di tutte le operazioni svolte dagli operatori sulle stazioni dell'utente finale;
- generare e memorizzare un file video per ogni singola sessione di lavoro;
- cifrare tutte le comunicazioni tra postazione di lavoro e stazione dell'operatore;
- aprire delle sessioni di assistenza remota;
- consentire agli operatori di accedere alle PdL in modalità attended (con la presenza di un utente nei pressi della postazione assistita);
- mettere a disposizione dell'operatore e dell'assistito uno strumento di secure-chat;
- supportare utenti dotati di sistemi Linux, Windows, Mac;
- garantire un unico punto di contatto tra operatori e utenti finali ovunque essi si trovino connessi.

Lato client, occorre installare un agent che automaticamente si disinstalla al chiusura della sessione da parte dell'utente.

Il personale del supporto tecnico utilizza una console munita di strumenti quali:

- condivisione schermo mostra ed eventualmente dà il controllo del desktop del cliente;
- prompt dei comandi mostra il prompt dei comandi dei computer e dei dispositivi di rete remoti;
- condivisione file consente lo scambio di file con il cliente;
- informazioni di sistema mostra un pannello contenente tutte le informazioni di sistema della macchina del cliente (es. caratteristiche hardware e software, processi, eventi, etc.);
- sommario della sessione consente di inserire le note della sessione per futuri riferimenti;
- secure Chat consente di comunicare con il cliente senza la necessità di una connessione telefonica.

Le modalità di utilizzo di ciascuno di questi strumenti sono definite a livello di profilo utente.

## **2. PRIVACY E SICUREZZA**

La privacy dell'utente è totalmente garantita dalla completa tracciabilità di tutta la sessione di assistenza, sia a livello di log che a livello di registrazione video della sessione di supporto.

Tali evidenze possono essere messe a disposizione dell'utente che ha richiesto assistenza al termine di ciascuna sessione e rimangono memorizzate su entrambi gli appliance.

**L'utente, inoltre, ad inizio sessione, deve consentire esplicitamente l'accesso alla propria postazione di lavoro dopo aver letto ed accettato i termini contrattuali di**

## **assistenza (vedi allegato Condizione di utilizzo assistenza remota); tale autorizzazione può essere revocata in qualsiasi momento.**

Relativamente agli aspetti legati alle attuali normative sulla privacy, la soluzione risulta perfettamente aderente:

- il sistema è concepito per prevedere ad ogni accesso la totale trasparenza delle operazioni svolte sulle singole postazioni;
- ogni singola sessione di collegamento prevede l'esplicita accettazione da parte dell'utente finale tramite interfaccia di richiesta assolutamente chiara ed esplicita;
- l'assistenza agli utenti finali è limitata alla sola visualizzazione dello schermo del PC remoto;
- come sopra esposto, all'avvio di ogni singola sessione di collegamento è possibile visualizzare i termini contrattuali di assistenza e le modalità di utilizzo dei dati eventualmente trattati;
- sulla postazione di lavoro dell'utente finale viene visualizzato, per tutta la durata della sessione, un pulsante attraverso il quale è possibile terminare la sessione in qualsiasi momento;
- è possibile che l'utente finale condivida una sola applicazione come oggetto del supporto precludendo totalmente la possibilità di accesso a tutto il resto del sistema (posta elettronica, cartelle personali, Desktop, etc.);
- il sistema può prevedere la memorizzazione testuale e la registrazione video di tutte le operazioni che vengono svolte sulla macchina dell'utente finale. Tali informazioni possono essere condivise con l'utente finale al termine della sessione di assistenza e sono registrate all'interno dell'appliance in maniera non modificabile;
- la soluzione prevede la totale segregazione dei compiti amministrativi del sistema, da quelli funzionali, pertanto i tecnici addetti alla manutenzione ed il supporto dell'appliance non hanno in nessun modo accesso ai log applicativi e alle registrazioni video delle sessioni di supporto;
- l'accesso ai log applicativi e alle registrazioni video è personalizzabile e consente la definizione granulare di specifici team coerenti con le varie organizzazioni territoriali.

Dal punto di vista della sicurezza, il prodotto si caratterizza per:

- tutte le comunicazioni da e verso l'appliance, utilizzano protocolli cifrati (HTTPS);
- durante qualsiasi processo di comunicazione/assistenza verso l'utente finale, non vi è mai la necessità di scambiare (neanche a voce) password e/o credenziali;
- la gestione delle utenze utilizzate dagli assistenti è totalmente centralizzata e prevede opportune politiche di autenticazione forte (complessità, durata, etc.);
- la soluzione dispone di un livello di profilazione utente estremamente granulare attraverso il quale è possibile abilitare o disabilitare ciascuna funzionalità di assistenza.

StarSupport Bomgar è, inoltre, l'unica soluzione di supporto remoto ad aver superato i severi test di penetrazione Symantec ed è l'unica soluzione di supporto remoto ad aver superato la validazione del National Institute of Standards and Technology ottenendo in data 15 Giugno 2010 certificazione militare FIPS (Federal Information Processing Standard) 140-2 livello 2.

## CONDIZIONI DI UTILIZZO DEL SERVIZIO DI ASSISTENZA REMOTA

Premesso che:

- a) con la presente richiesta Lei ha attivato il Servizio di assistenza tecnica remota;
- b) a tal fine si rende necessaria la connessione remota in sola visualizzazione al personal computer della Sua postazione di lavoro;
- c) tale attività riguarda la sola assistenza all'utilizzo dell'applicazione e non richiede quindi alcuna raccolta o trattamento di dati, ma esclusivamente la visualizzazione dell'applicazione stessa;
- d) l'assistenza remota per le categorie di soggetti indicate sub b) viene fornita dalla scrivente in assolvimento dei propri compiti istituzionali di partner tecnologico del Ministero dell'economia e delle finanze.

Tutto ciò premesso, si richiede di adottare tutte le misure idonee e preventive ad evitare l'eventuale visualizzazione, da parte dell'addetto all'assistenza, dei dati personali che possano trovarsi nella Sua disponibilità a qualsiasi titolo.

In caso contrario Lei si assume la piena responsabilità nel caso in cui nostri incaricati dovessero venire a conoscenza, per qualunque causa, di dati personali, Suoi o in Sua disponibilità o comunque presenti sulla Sua postazione di lavoro.

Con l'accettazione della presente si conferma che il consenso prestato attraverso modalità "informatiche" si intende ad ogni effetto validamente espresso da persona autorizzata ad impegnare lo/la Studio/struttura richiedente l'assistenza.

Il mancato consenso comporta l'impossibilità di fornire il servizio richiesto.

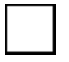

ACCETTO

NON ACCETTO

## CONTRATTO DI ESONERO

### **LEGGA PER FAVORE LE SEGUENTI CONDIZIONI DI UTILIZZO CON ATTENZIONE. CLICCANDO SU ACCETTO; O CONTINUANDO A USARE QUESTO PROGRAMMA, LEI, SINGOLARMENTE E COME FUNZIONARIO AUTORIZZATO DELLA SUA AZIENDA, ACCETTA LE SEGUENTI CONDIZIONI DI UTILIZZO.**

Il software di proprietà della Bomgar Corporation (il "Software Bomgar" è stato scaricato o sta per essere scaricato sul Suo computer per consentire una sessione di controllo remoto tra un operatore e uno o più computer della Sua rete. Cliccando su "ACCETTO", Lei autorizza un operatore remoto a scaricare il Software Bomgar sul Suo computer e Lei è consapevole che l'operatore autorizzato avrà un accesso parziale o totale a questo o ad altri computer appartenenti alla Sua rete, nonché al loro contenuto nella stessa. L'operatore sarà quindi in grado di trasferire file senza ulteriore autorizzazione da parte Sua. Se Lei in qualsiasi modo non si fidasse dell'identità, dell'abilità tecnica o dell'affidabilità dell'operatore in procinto di scaricare il Software Bomgar e non desideri quindi che l'operatore abbia accesso al tuo computer, clicchi su "NON ACCETTO". Il presente Contratto non Le garantisce alcun diritto sul Software Bomgar e Lei accetta di non usare, copiare, modificare, potenziare, combinare, riconfigurare, riassemblare, decompilare, o in alcun modo alterare il Software Bomgar o qualsiasi copia, adattamento, trascrizione, o parte combinata dello stesso, o di non tentare di estrarne il codice originale. Inoltre, con il presente contratto, Lei riconosce ed accetta che Bomgar Corporation possa verificare l'uso del Software Bomgar tramite delle procedure di verifica online che potrebbero comprendere il controllo della durata di sessioni di assistenza. Inoltre, Lei prende atto che, nel caso di funzionamento difettoso del Software Bomgar, lo stesso invia un avviso di notifica assistenza tecnica alla Bomgar Corporation.

IN NESSUN CASO LA BOMGAR CORPORATION, LE SUE AFFILIATE, O I LORO RELATIVI FUNZIONARI, DIRIGENTI, AZIONISTI, RAPPRESENTANTI DIPENDENTI, CONTRATTISTI O CONCESSIONARI DI LICENZA (LE PARTI "BOMGAR") SARANNO RESPONSABILI PER QUALSIASI RISARCIMENTO DANNI, DIRETTO, INDIRETTO, PUNITIVO, PARTICOLARE, ESEMPLARE, ACCESSORIO, CONTRATTUALE O ALTRO RISARCIMENTO DANNI DI QUALSIASI TIPO O GENERE (COMPRESO SENZA LIMITAZIONI DANNI AL SISTEMA, O PERDITA DI DATI, INTROITI DA PRIVACY, PROFITTI, USO O ALTRO VANTAGGIO ECONOMICO) DERIVANTE DA, O IN QUALCHE MODO COLLEGATO CON (i) LO SCARICAMENTO DEL SOFTWARE BOMGAR SUL SUO COMPUTER, (ii) I SERVIZI DI CONTROLLO REMOTO FORNITI DAL/DAGLI OPERATORE/I, (iii) QUALSIASI INTERRUZIONE DI USO DEL SERVIZIO DI CONTROLLO REMOTO, O (iv) QUALSIASI CONTENUTO OTTENUTO DA O TRAMITE IL SERVIZIO DI CONTROLLO REMOTO, ANCHE SE LA/E PARTE/I BOMGAR A CUI SI RICHIEDANO I DANNI FOSSERO STATE AVVERTITE IN PRECEDENZA DELLA POSSIBILITÀ DI TALI RICHIESTE DI RISARCIMENTO DANNI.

Qualsiasi contestazione, reclamo, o controversia collegata a, o derivata dall'uso del Software Bomgar o del presente Contratto, del suo costrutto, esistenza, interpretazione, validità, o qualsiasi violazione dello stesso che non possa essere risolta per vie

amichevoli tra le parti, dovrà essere risolta definitivamente ed esclusivamente tramite arbitrato ai sensi dei vigenti Regolamenti di Arbitrato (Rules of Arbitration) della American Arbitration Association. Le parti concordano che la disputa dovrà essere risolta utilizzando un solo arbitro, salvo che le parti concordino un numero superiore di arbitri. L'arbitro ripartirà le spese di arbitrato equamente ma potrebbe assegnare o ordinare il rimborso delle spese e commissioni legali nel modo ritenuto equo e giusto dall'arbitro. I procedimenti di arbitrato si dovranno svolgere a Jackson, (Mississippi), U.S.A. e saranno soggetti ai termini del presente Contratto, alle intenzioni delle parti dichiarate nello stesso, alla prassi commerciale internazionale, ed alle leggi che governano il presente Contratto. La decisione dall'arbitrato sarà definitiva e vincolante, e la sentenza di ordinanza può essere eseguita in qualsiasi tribunale avente competenza giurisdizionale, o si può presentare domanda per l'accettazione in via giudiziaria della sentenza e per un ordine esecutivo. Qualora una delle parti ritenesse necessario far valere una decisione arbitrale per vie legali, o tramite un ulteriore arbitrato, o modalità giudiziarie, la parte contro la quale l'ordinanza definitiva viene fatta valere dovrà pagare tutte le spese ragionevoli e le commissioni legali sostenute dalla parte interessata alla esecuzione della sentenza.

CON IL PRESENTE CONTRATTO LE PARTI ESPRESSAMENTE RINUNCIANO A QUALSIASI DIRITTO DI RICHIESTA DI PROCEDURA GIUDIZIARIA COINVOLGENTE UNA GIURIA O UN'AZIONE COLLETTIVA PER QUALSIASI RECLAMO, DOMANDA, AZIONE LEGALE O CAUSA DI AZIONE LEGALE DERIVANTE DA O RELATIVA AL PRESENTE CONTRATTO O ALLA VIOLAZIONE DELLO STESSO, A CONDIZIONE CHE NULLA NEL PRESENTE CONTRATTO PRECLUDA AD UNA PARTE LA POSSIBILITÀ DI ADIRE LA PROCEDURA DI ARBITRATO IN UNO STATO O IN UNA CORTE FEDERALE AVENTI COMPETENZA GIURISDIZIONALE. IL PRESENTE CONTRATTO È SOGGETTO ALLE LEGGI DELLO STATO DEL MISSISSIPPI.